## 提交证人传票的申请

本步骤指南只提供一般指引,概述关于利用综合法院案件管理系统提交申请证人传票的一般程序,当 中的截图只用作一般说明,未必特指某案件/文件。

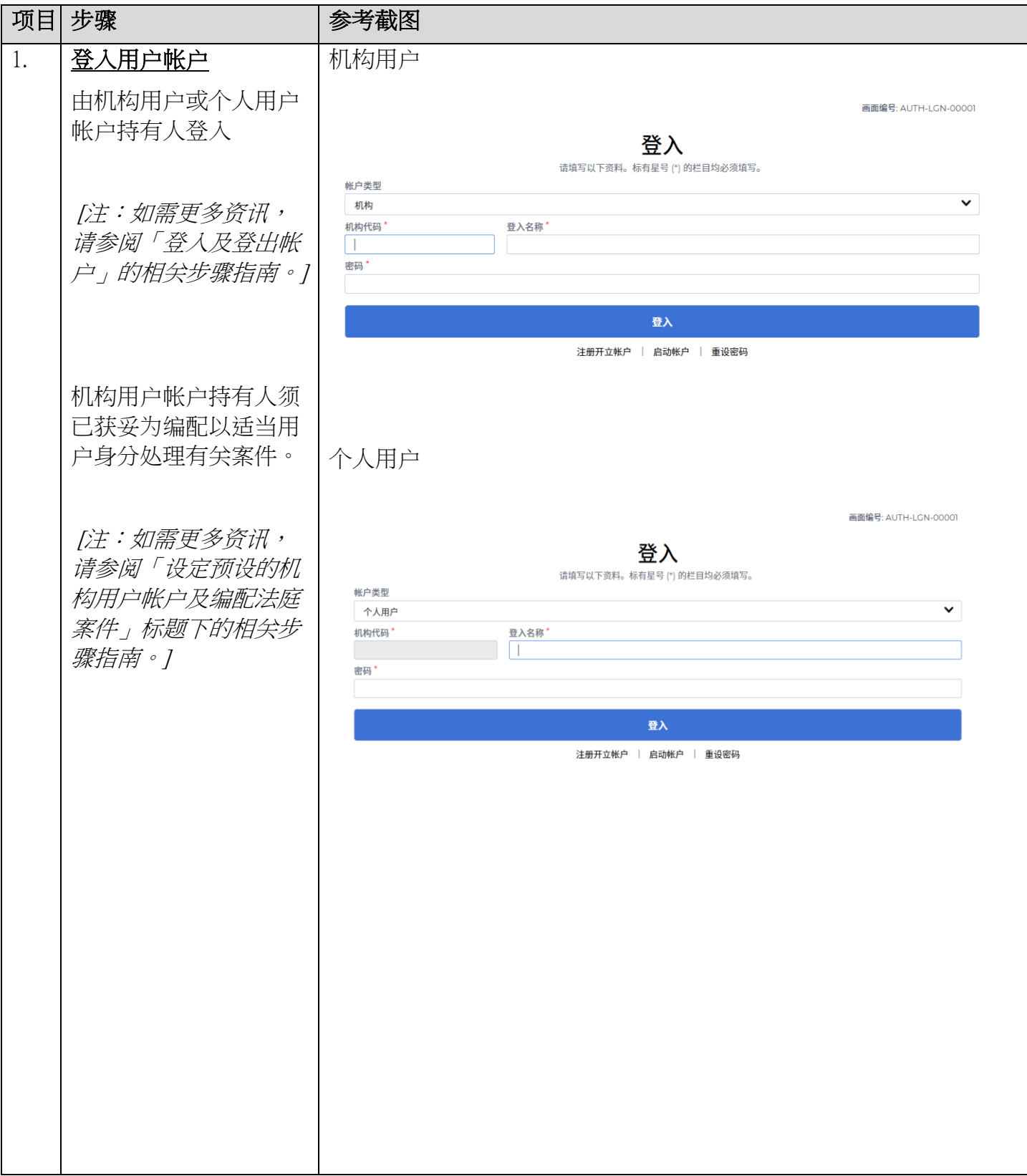

## 步骤指南 -「提交证人传票的申请」

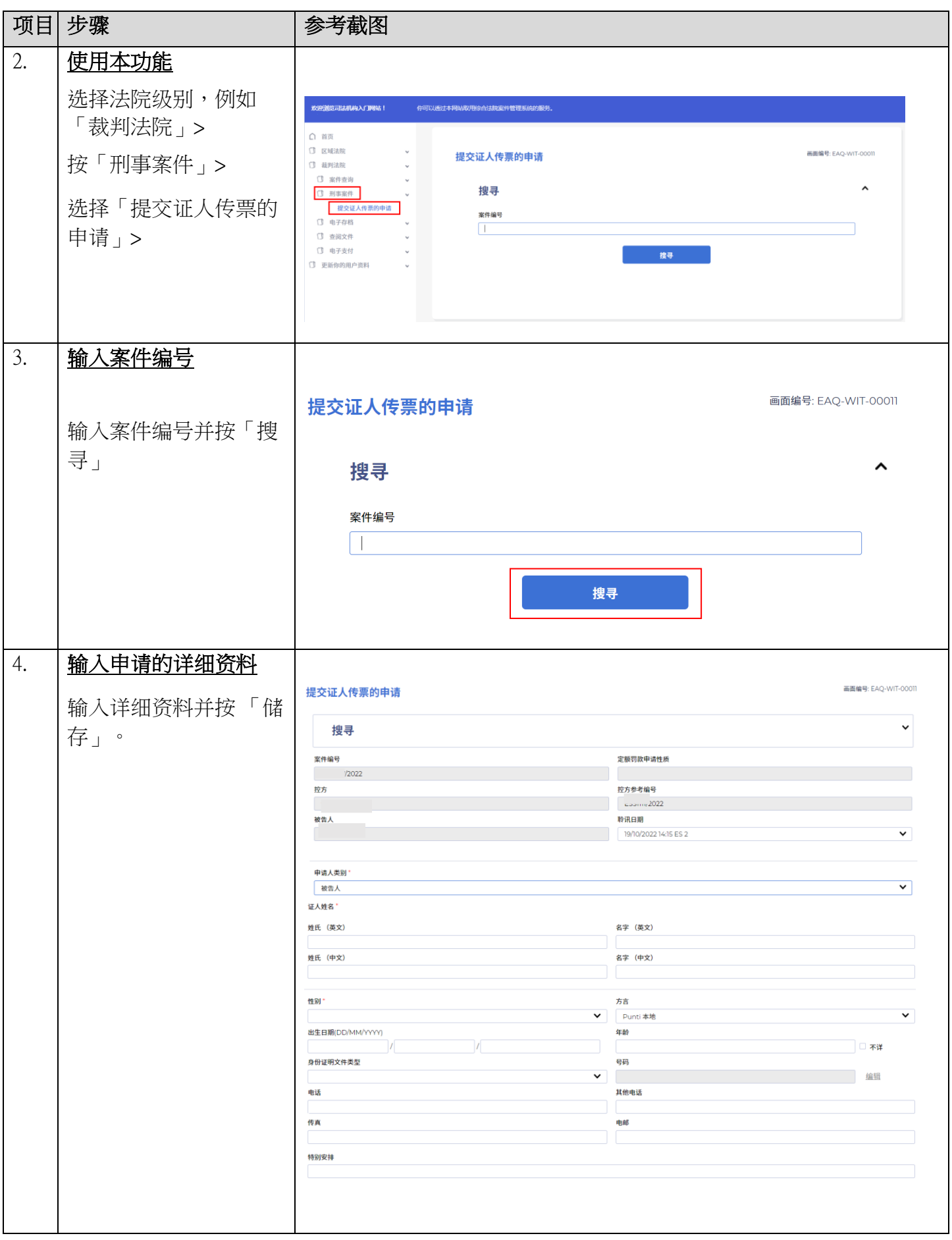

## 步骤指南 -「提交证人传票的申请」

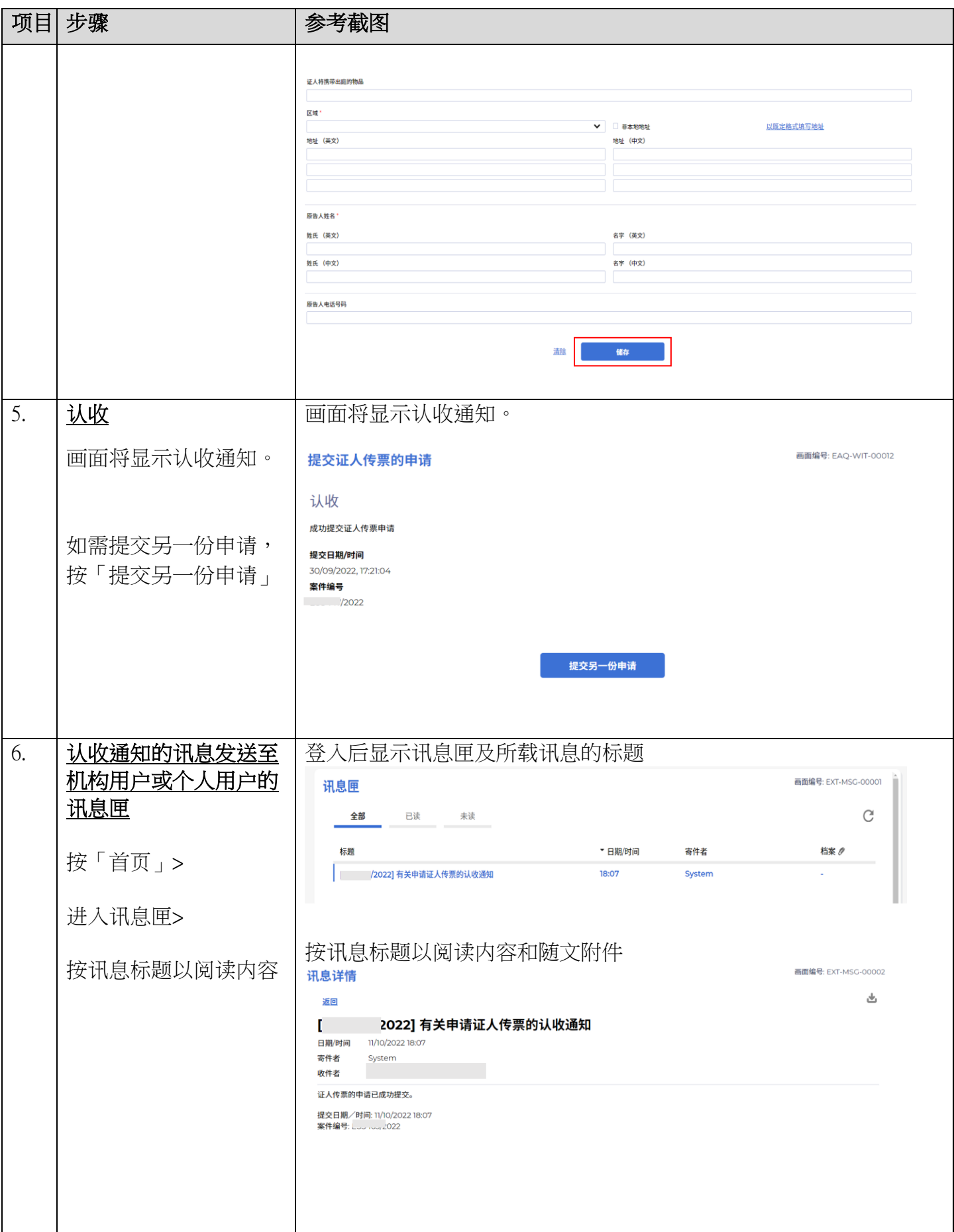